# **МЕТОДИ ТА СИСТЕМИ ШТУЧНОГО ІНТЕЛЕКТУ**

# **ЛАБОРАТОРНА РОБОТА № 2**

# *Опис і виклик функцій в мові Лісп.*

1. **Мета і задачі.** Метою роботи є вивчення базових функцій організації та обробки списків , а також методи опису та вибору нерекурсивних функцій у мові програмування Лісп ( на прикладі одного з відомих діалогів мови Лісп ).

Основні завдання:

- − отримати навички роботи з інтерпретатором Ліспа для вибранного діалекту .
- − вивчити роботу примітивних базових функцій списочного складання .
- − визначити роботу базових функцій з розширення набору примітивних функцій та їх введення до примітивних базових функцій .
- − ознайомлення з описом неіменованих функцій у Ліспі .
- − вивчення прийому опису іменованих функцій через неіменовані та із застосуванням сучасної скороченої нотації .

**2. Робота з інтерпретатором Лиспа .** Є можливість виконувати лабораторні практики в середовищі GCL (GNU Common Lisp).

# **2.1 Робота в середовищі Microsoft GNU Common Lisp.**

Версію для Windows можно скачати за ціє[ю адресою](http://ftp.gnu.org/gnu/gcl/)

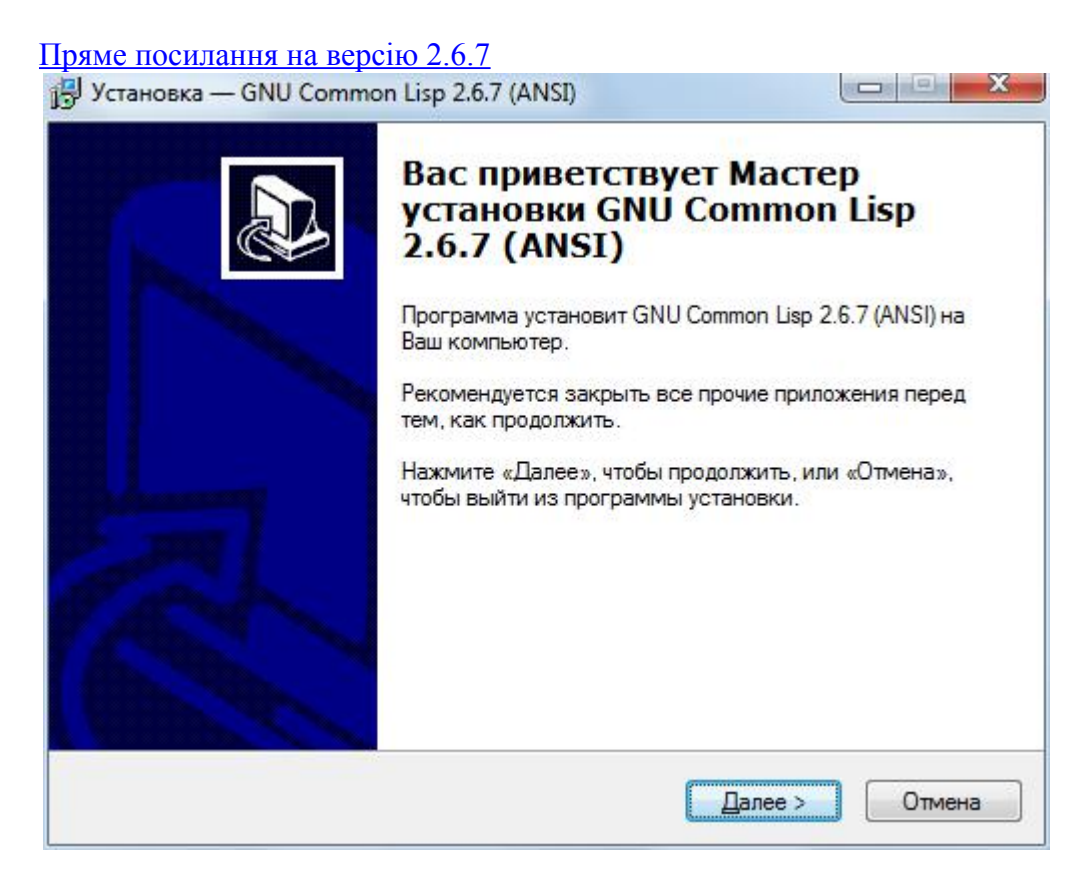

Приклади :

**\$(\* 4 5)** - виклик функції множення для двох аргументів; **\$(\* 5 6 7 8)** — те ж саме для чотирьох аргументів;

# **\$(- 12 3)** - виклик функції віднімання **12-3**

Для виходу з середовища Microsoft GNU Common Lisp необхідно набрати в командному рядку інтерпретатора :

# **\$ (QUIT).**

### **2.1.1 Рекомендована послідовність дій під час роботи з інтерпретатором.**

- розробити текст програми ;
- записати розроблений текст у файл із розширенням **.lsp**.
- викликати інтерпретатор із зазначенням виконуваного файлу .

Для скорочення обсягу програм у першій лабораторній роботі використовується використання псевдофункції , зв'язуючої імені та значення **(SETQ ім'я значення )**. До прикладу , потрібно виконувати багатократну обробку списку **'(acd (ef))**. Обозначим цей список **l1** і зробимо це так **(SETQ l1 '(acd (ef)))**. Після такого зв'язування там , де використовується значення списку, можна використовувати ім'я **l1**.

# **2.1.2 Рекомендована структура програм.**

- зв'язування імен та значень ;
- виклик функції , або опис функцій , тобто власне текст програми ;
- функція переключення вхідного потоку (RDS)

# 3. **Базові функції Ліспа.**

Примітивні ( простіші ) базові функції обробки можна порівняти з основними арифметичними діями : вони прості та їх мало.

Призначение цих функцій:

- − розщеплення S)-виразів (селектори);
- − складання S)-виразів (конструктори);
- − аналіз S)-виразів (предікати).

# 3.1 Реализація базових функцій в GNU Common Lisp'e.

Таблиця 1. Примітивні базові функції.

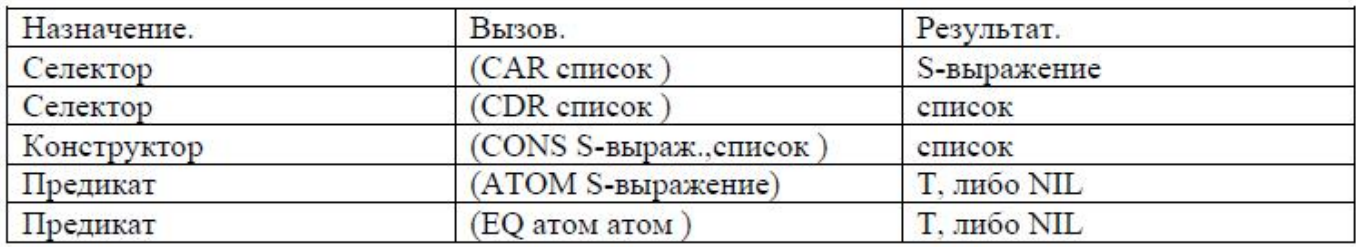

# **3.1.1 Функція CAR.**

Результатом виконання функції є голова списку-аргумента.

Приклади :

- **\$ (CAR '(P Q R))**-результат **P**;
- **\$ (CAR '(A B))** результат **A**;
- **\$ (CAR '(DOG CAT))**-результат **DOG**;
- **\$ (CAR '((A B) C))**-результат **(A B)**;

**\$ (CAR (A B))**-результат не визначений, оскільки **(A B)** розглядається як функція.

# **3.1.2 Функція CDR.**

Результатом виконання функції є хвіст списку-аргумента.

Приклади :

- **\$ (CDR '(P Q R))**-результат **(Q R)**;
- **\$ (CDR '(B))**-результат **NIL**;

У GNU Common Lisp наперед з простейшими базовими функціями - селекторами **CAR** та **CDR** визначені більш складні функції , що виділяють будь-якого з десяти перших елементів :

**FIRST** - виділяє перший елемент списку, **SECOND** - другий і т.д.

# **3.1.3 Функція CONS.**

Функція **CONS** має два аргументи — перший S)-вираз, другим аргументом обов'язково повинен бути список. Призначення функції **CONS** - конструювання нового списку. Новий список отримуємо шляхом додавання першого аргумента до списку - другому аргументу — в якості першого елемента. Для отримання списку , що містить один елемент , потрібно в якості другого аргумента вказати пустий список NIL.

Приклади :

**\$ (CONS 'A '(B C))** - результат список **(A B C )**;

**\$ (CONS '(FIRST SECOND)'(THIRD FOURTH FIFTH))** – результат **((FIRST SECOND) THIRD FOURTH FIFTH)**;

**\$ (CONS NIL NIL)** - результат пустой список **(NIL)**;

**\$ (CONS 12 NIL)** - результат список **( 12 )**;

**\$ (CONS '(A B C) NIL)** - список **((A B C ))**;

# **3.1.4 Св'язок між функціями CAR,CDR,CONS.**

Список, розщеплений за допомогою **CAR** та **CDR** на голову і хвіст, можна об'єднати за допомогою функції-конструктора **CONS**.

Приклад.

**\$ (CAR '(FIRST SECOND THIRD))** – результатом буде **FIRST**;

**\$ (CDR '(FIRST SECOND THIRD))** – результатом буде список **(SECOND THIRD)**;

**\$ (CONS (CAR '(FIRST SECOND THIRD)) (CDR '(FIRST SECOND THIRD)))** –

результатом буде вхідний список **(FIRST SECOND THIRD)**.

# **3.1.5 Предікат ATOM.**

Предікат - это логічна функція, яка приймає значення істина або брехня. Предикат **ATOM** повертає у якості результату константу **T** ( еквівалент TRUE), якщо його аргументом є атом і **NIL** (еквівалент **FALSE**), інакше. Приклади використання **ATOM** :

- **\$ (ATOM 'X)** результат **T**, оскільки аргумент-атом;
- **\$ (ATOM '(1 2 3))** результат **NIL**, аргумент-список;
- **\$ (ATOM (CDR'(1 2 3)))** результат **NIL**;
- **\$ (ATOM (CAR'(A B C)))** результат **T**

# **3.1.6 Предикат EQUAL.**

Предікат **EQUAL** перевіряє еквівалентність будь-яких S-виразів. Приклади :

- **\$ (EQUAL '(3 3)'(4 3)) NIL**, оскільки списки не співпадають
- **\$ (EQUAL 'Y 'Y) T**, атоми співпадають;
- **\$ (EQL 5.0 5.0) T**

# 3.1.7 Розширення базових функцій в GNU Common Lisp'e.

Крім базових функцій в GNU Common Lispе є цілий набір вбудованих функцій, що виконують перетворення S-виразів та доповнюючих базові функції.

#### **3.1.7.1 Вкладені визови функцій CAR та CDR.**

Шляхом використання функций **CAR** и **CDR** можно отримати будь-який елемент списку. Наприклад, для отримання другого елемента другого підсписку треба записати :

**\$ (CAR (CDR (CAR (CDR '((A B C) (D E) (F H))))))**

В GNU Common Lisp для таких комбінацій **CDR** и **CAR** можна використовувати більш стислу нотацію у вигляді одного визова функції :

**(C...R список )**, де замість багатокрапки записується потрібна комбінація букв **A (CDR)** и **D (CDR)**. АЛЕ НЕ БІЛЬШЕ 5 БУКВ.

Наприклад, записана вище конструкція може бути представлена :

**(CADADR '((A B C) (D E) (F H )))**

Для отримання зі списку будь-якого елементу : першого, другого,...,десятого можна використовувати спеціальні функції GNU Common Lisp: **FIRST**, **SECOND**, **THIRD**, **FOURTH**, **FIFTH**, **SEVENTH**, **EIGHTH**, **NINTH**, **TENTH**. Всі ці функції мають один аргумент-список.

Більш того, в GNU Common Lisp є ще дві функції, відокремлюючі елемент зі списку: **(NTH n список)** - виокремлює n-ий елемент зі списку - второго аргумента функції NTH; **(LAST список)** — повертає список з одного останнього елемента списку-аргумента. Приклади використання **LAST** и **NTH** :

**\$ (NTH 4 '(F D C C F H))** - виокремлює елемент **F**, оскільки номера елементов починаються з нуля.

**\$ (LAST '(A B C D E F))** - результат **(F)**.

#### **3.1.7.2 Додаткові предикати порівняння аргументів.**

#### **3.1.7.2.1 Предікат EQ.**

Предікат **EQ** порівнює два атоми, і приймає значення **T**, если атоми ідентичні та **NIL** в протилежному випадку. **EQ** порівнює тільки атоми і константи **T**, **NIL**. Приклади :

**\$ (EQ 'X 'Y)** - атоми нееквівалентні **NIL**;

**\$ (EQ () NIL)** - **T**;

- **\$ (EQ T (ATOM 'CAT)) - T**
- **3.1.7.2.2 Предікат "=".**

Предікат "**=**" застосовується для порівняння чисел різних типів. Предікат приймає значення **T**, якщо значення чисел співпадають поза залежністю від типа, инакше **NIL**. Приклади :

**\$ (= 3 3)** – результат **T**;

**\$ (= 3 7)** - результат **NIL**

#### **3.1.7.2.3. Предікат NUMBERP.**

Предікат **NUMBERP** має один аргумент, який є S)-виразом. Предікат приймає значення **T**, якщо аргумент є числом довільного типу, та **NIL**, в протилежному випадку. Приклади :

# **\$ (NUMBERP 3.066)** - **T**;

**\$ (NUMBERP T)** - **NIL** оскільки **T** - не число.

#### **3.1.7.2.4. Предікат NULL.**

**NULL** має один аргумент-список, якщо список пустий, то **NULL** приймає значення **T**, інакше **NIL**.

#### **3.1.7.2.5. Функція LIST.**

Ця функція може мати довільну кількість аргументів, вона формує список з аргументів.

Приклади :

```
$ (LIST '1 '2) - реэультат (1 2);
$ (LIST 'A 'B 'C 'D (+ 3 4)) - результат (A B C D 7).
```
#### 4. **Декларація (визначення) функцій.**

У функціональних мовах програмування відрізняються описи іменованих та неіменованих функцій . Для опису неіменованих функцій у Ліспе використовується конструкція **LAMBDA**.

# **4.1 Неіменовані функції.**

Неіменовані функції використовуються для виконання разових перетворень або обчислень, такі дії мають локальний характер і використовуються лише однією функцією. Найбільш часто неіменовані функції використовуються в функціоналах і макросах.

# 4.1.1 Опис неіменованих функцій в GNU Common Lisp'e.

Для опису нейменованих функцій в GNU Common Lisp'е використовуються **lambda**-виклики, мають наступний вигляд :

```
((lambda (<список формальних список формальних 
    параметрів>) < тіло
    функції> )
    < список фактичних параметрів>)
```
Приклад. Для функції **f1(x,y)**, яка повертає у якості результату **y** у випадку атомарного **x** та список **'(x,y)** – в протилежному випадку, прикладом **lambda**-виклика може розглядатися :

**((lambda (x y) ((atom (car x)) y) (cons x y)) (car '((f) g h))'(r t y))**

# **4.2. Опис іменованих функцій.**

4.2.1 Опис іменованих функцій в GNU Common Lisp'e.

Для декларації іменованих функцій використовуються конструкції :

(DEFUN <im'я функції> (список формальних параметрів)

```
<список формальних lambda-в>) < тіло иклик> )
```

```
(DEFUN <im's функції> (список формальних параметрів)
    \langleтело функції> )
```
**DEFUN** - служебове слово (DEfine FUNction - визначення функції), яке обов'язково повинно починати опис функції. Ім'я функції може бути будь-яким символьним атомом, рекомендується давати такі імена функціям, які відображують сенс змісту функції. Список формальних параметрів є список символьних атомів, записаних через пробіл. Тип параметрів не вказується. Тіло функції може мати або розгалудження, або представляти суперпозицію викликів функцій.

Результат, отриманий при виконанні функцій, пов'язується с іменем функції.

Для прикладу розглянемо опис та виклик функції, яка зі списку виокремлює другий і четвертий елементи і конструює з них список.

Задачу конструювання нового списка з елементів старого можно виконати декількома способами, використовуючи базові функції **CONS**, **CDR**, **CAR** та функції GNU Common Lisp: **SECOND**, **FOURTH**, **LIST**.

Описание функции непосредственно в интерпретаторе будет выглядеть следующим образом :

#### **\$ (DEFUN SFLIST (LST) (CONS (SECOND LST) (CONS (FOURTH LST) NIL)))**

При использовании lambda-вызова описание имеет вид :

```
$ (DEFUN SFL (LST)
```
**((lambda (X Y) (CONS X(CONS Y NIL)))**

**(SECOND LST)(FOURTH LST)))**

Эта же функция может быть описана с использованием других функций GNU Common Lisp: **LIST, CADR, CADDDR :**

**\$ (DEFUN SFILST1 (LST)**

**(LIST (CADR LST)(CADDDR LST)))**

# 5. **Виклик функції.**

Виклик функції записується наступним чином :

(имя функции <список фактических параметров>)

Наприклад, виклик функції **SFLIST** :

**\$ (SFLIST '(DOG CAT COW PIG))**

дає в результаті список **(CAT PIG)**.

# 7. **Завдання на лабораторну роботу.**

7.1. Ознайомитися з описм лабораторной работы.

7.2. Виконати приведені приклади.

7.3. Виполнить свій варіант завданняґ. Завдання викрнати різними способами, застосовуючі найпростіші функції з розширення базових функцій GNU Common Lisp.

# *Завдання 1.*

Описати нейменовану функцію для об'єднання голів трьох списків в один список, вхідні дані взяти з *таблиці 4*.

# *Завдання 2.*

Описати іменовану функцію для створення нового списка з елементів декількохх вхідних списків. В якості вхідних списків використовувати списки *таблиці 4*. Номера елементів списків взяти в *таблиці 5*.

Таблиця 4. Вхідні списки.

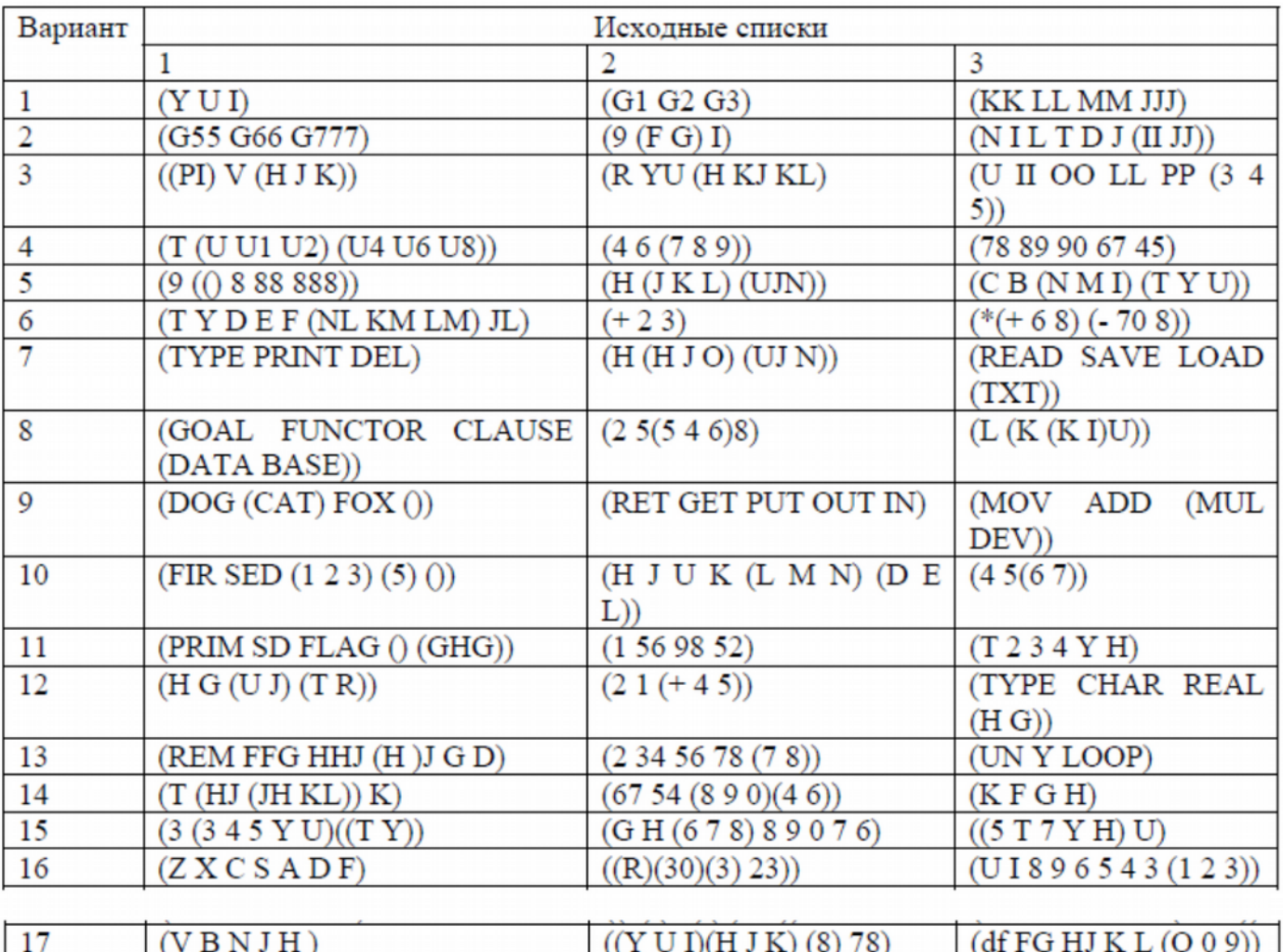

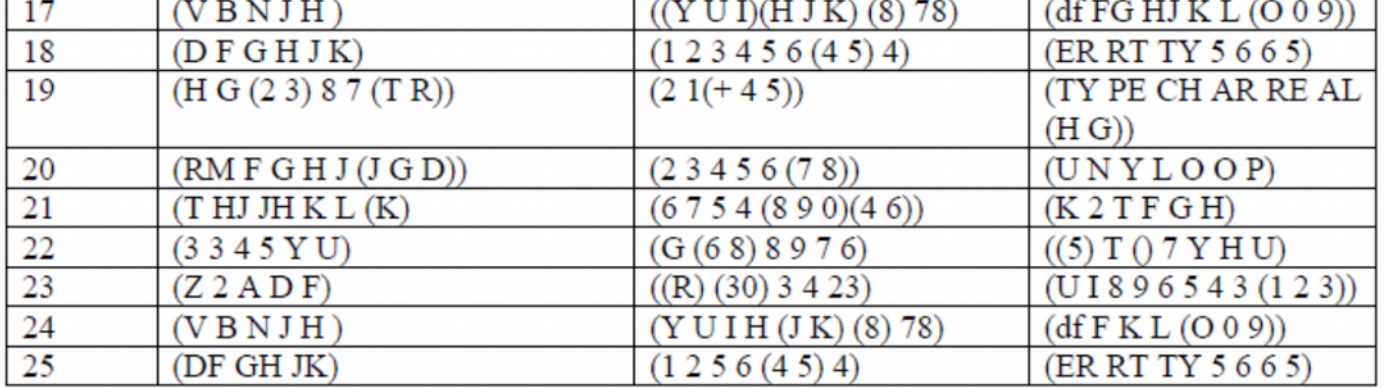

# Таблица 5. Номера элементов.

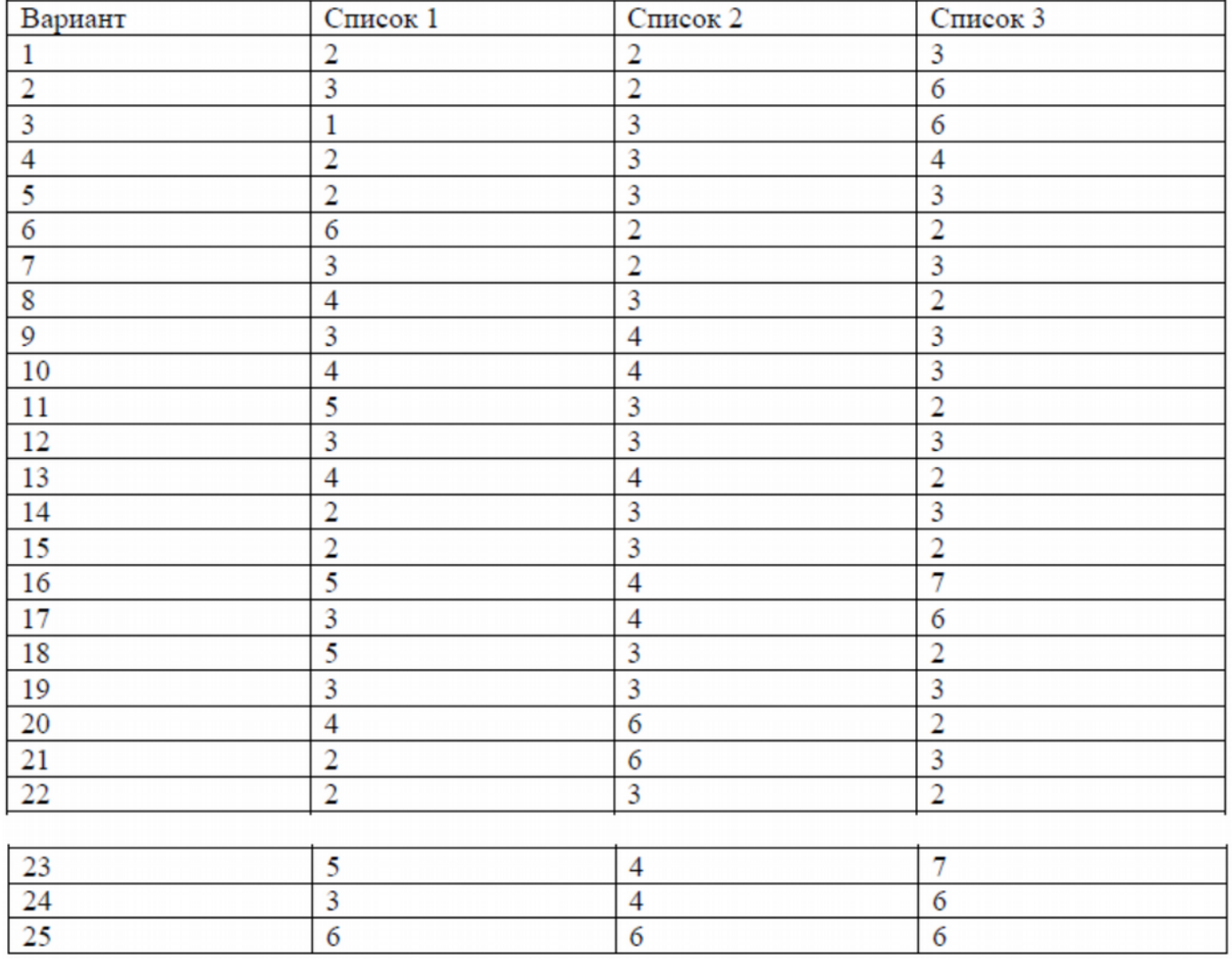

# *Задание 3.*

Описати іменовану функцію у відповідності з варіантом індивідуального завдання в Таблиці 6.

Таблиця 6. Варіанти індивідуального завдання.

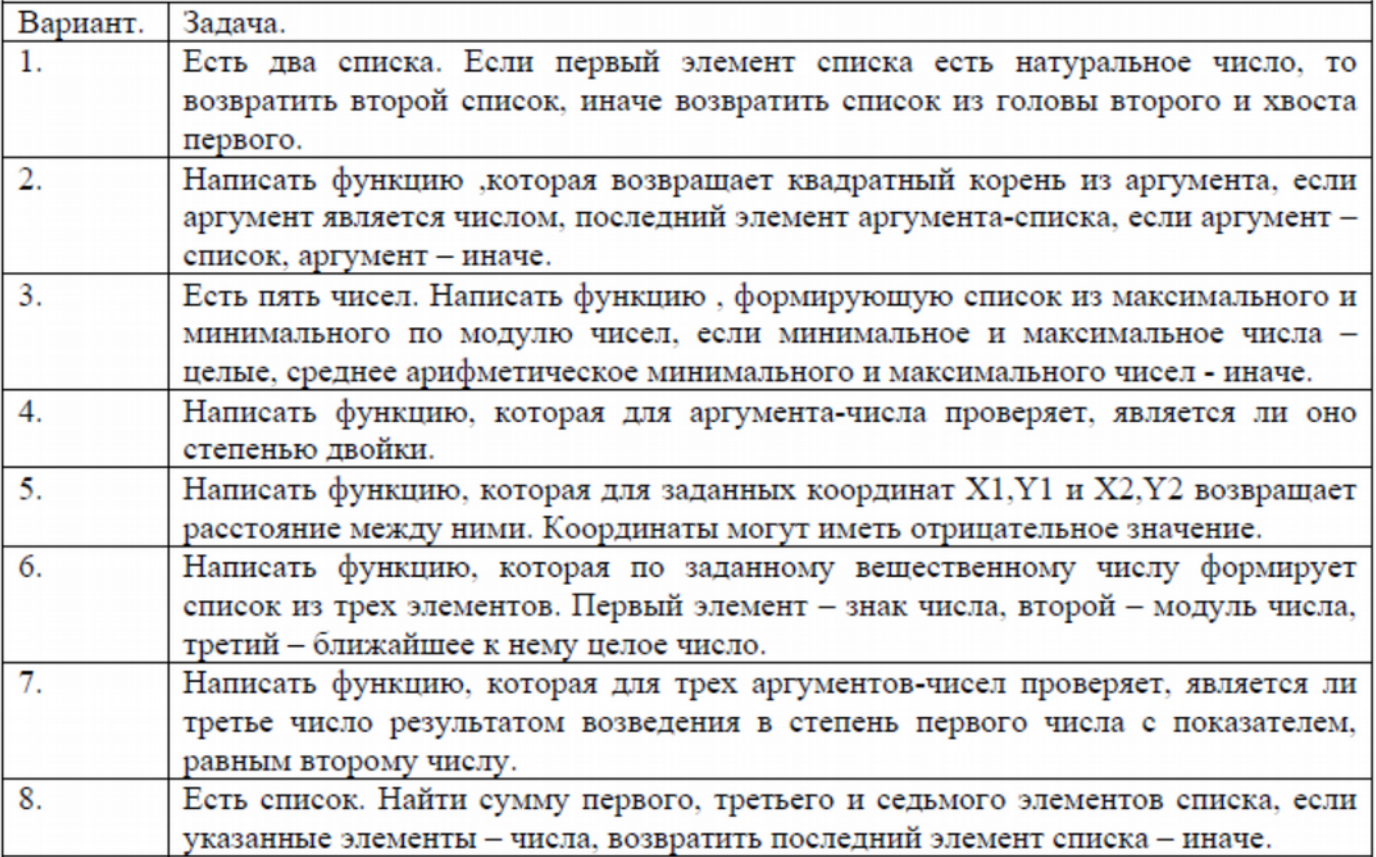

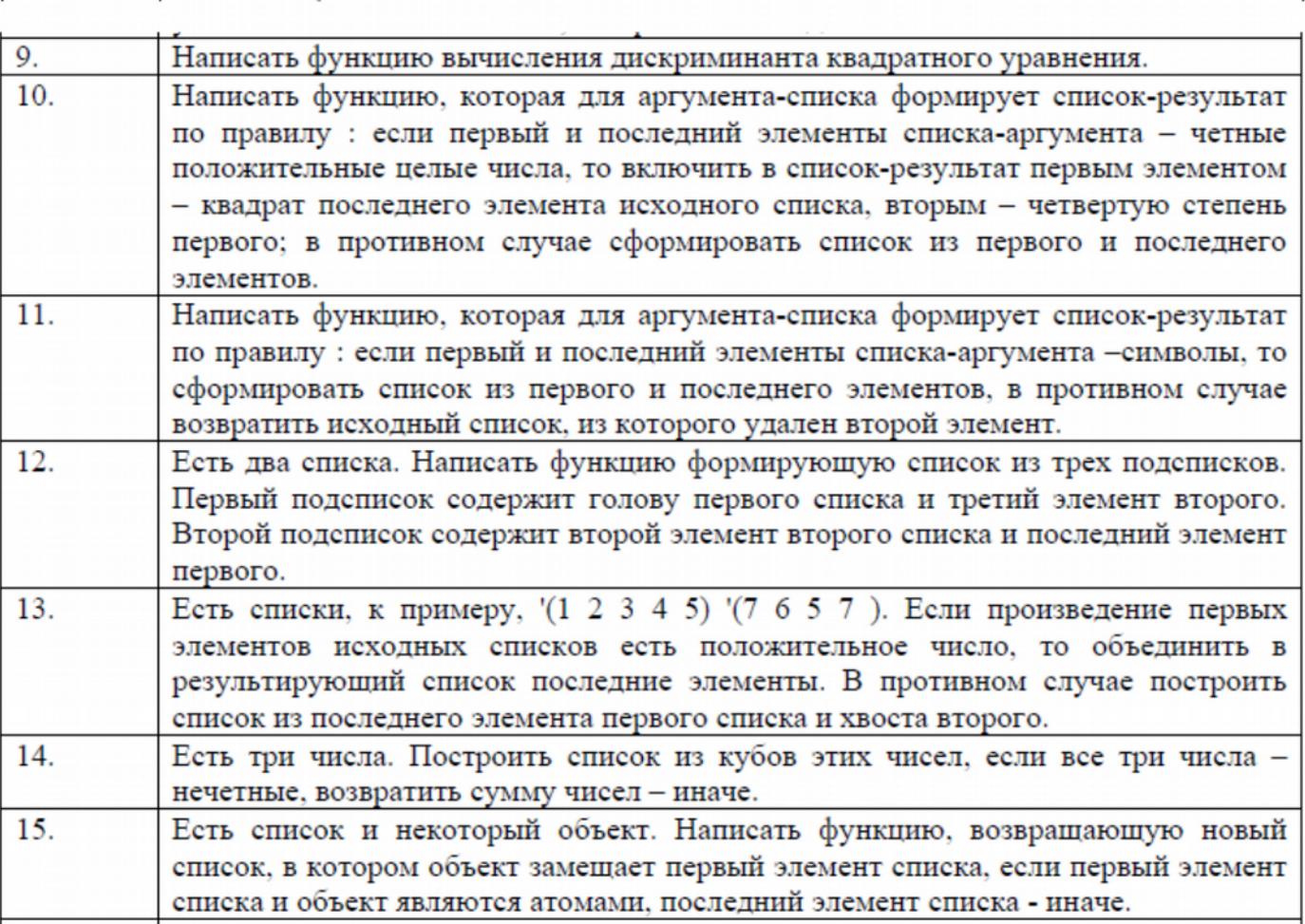

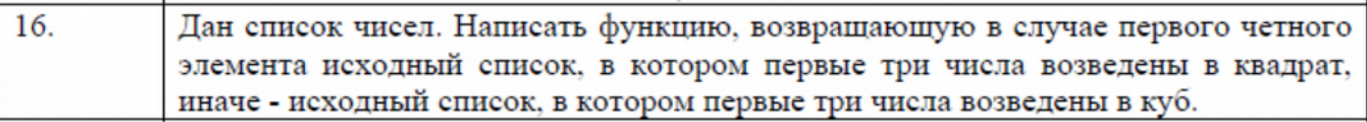

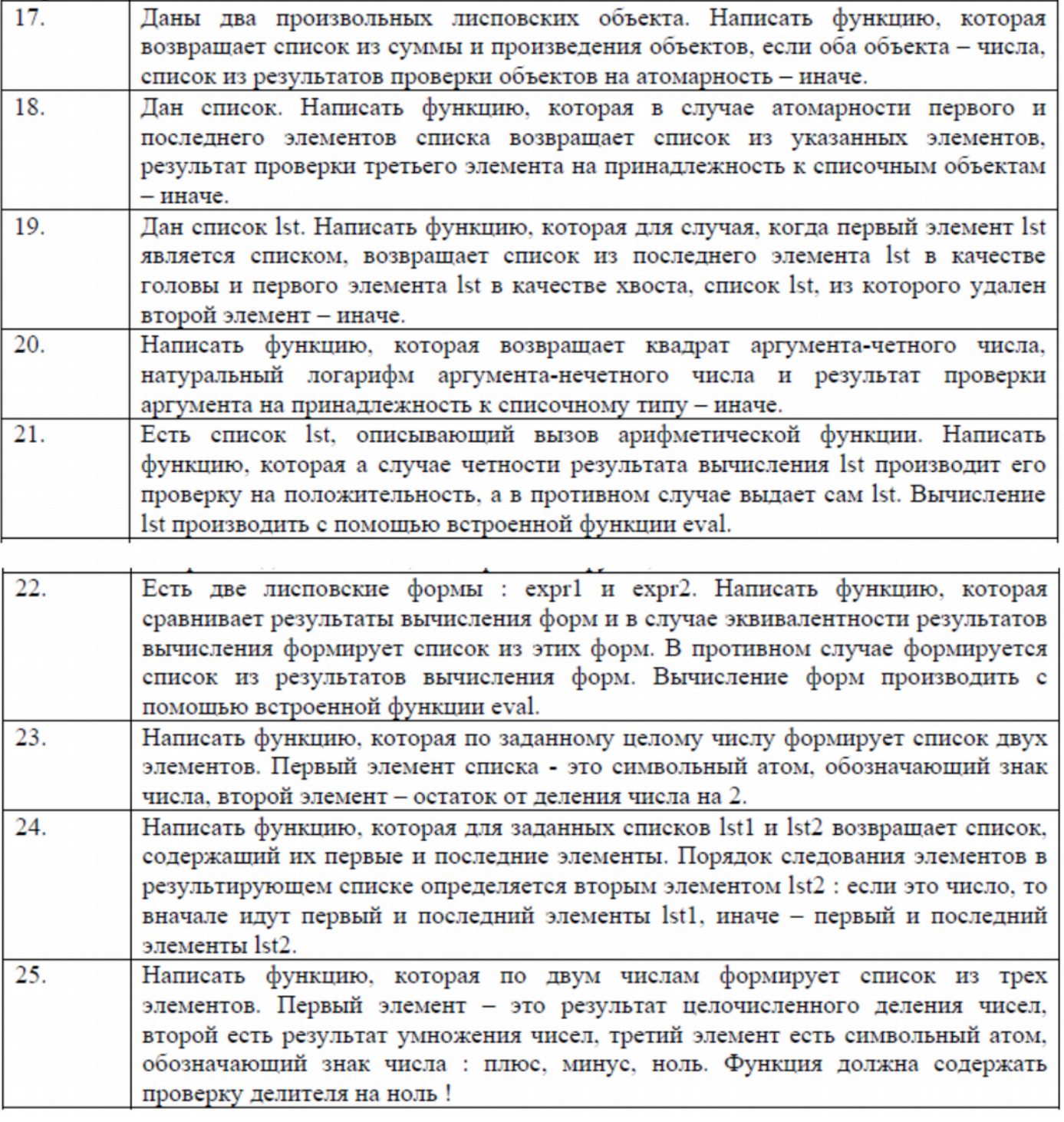

Усе результати повинні бути обґрунтовані : чому отриманий саме такий результат.

# 8.**Зміст звіту з лабораторної работи №2.**

Звіт з лабораторної роботи повинен мати :

- − формулювання мети і завдань;
- − результати виконання завдань по пунктах, обґрунтування отриманих результатів і обраних структур функцій;
- − скріншоти виконаних завдань і прикладів обчислень;
- − висновки за проведеними експериментами.

До звіту в форматі doc або odt прикладываются ЛІСП-файли в форматі \*.lsp.

# **Література.**

- 1. Хювенен Э., Сеппянен Й. Мир Лиспа. В 2-х т. Пер. с финск. М.: Мир, 1990.
- 2. GCL (GNU Common Lisp) Online Manual // [http://cubist.cs.washington.edu/~tanimoto/gcl](http://cubist.cs.washington.edu/~tanimoto/gcl-si.html)[si.html](http://cubist.cs.washington.edu/~tanimoto/gcl-si.html)
- 3. Gnu Common Lisp for Microsoft Windows // <https://www.cs.utexas.edu/users/novak/gclwin.html>
- 4. Введение в Common Lisp: Установка и первый запуск // [http://devhead.ru/read/vvedenie-v](http://devhead.ru/read/vvedenie-v-common-lisp-ustanovka-i-pervyj-zapusk) common-lisp-ustanovka-i-pervyj-zapusk